## How to set up and manage your Golden Rail Season Pass account online

If you have not already done so, set up your online account by following the directions below. Once set up, start at number 3 to view your Home Page and manage your benefits.

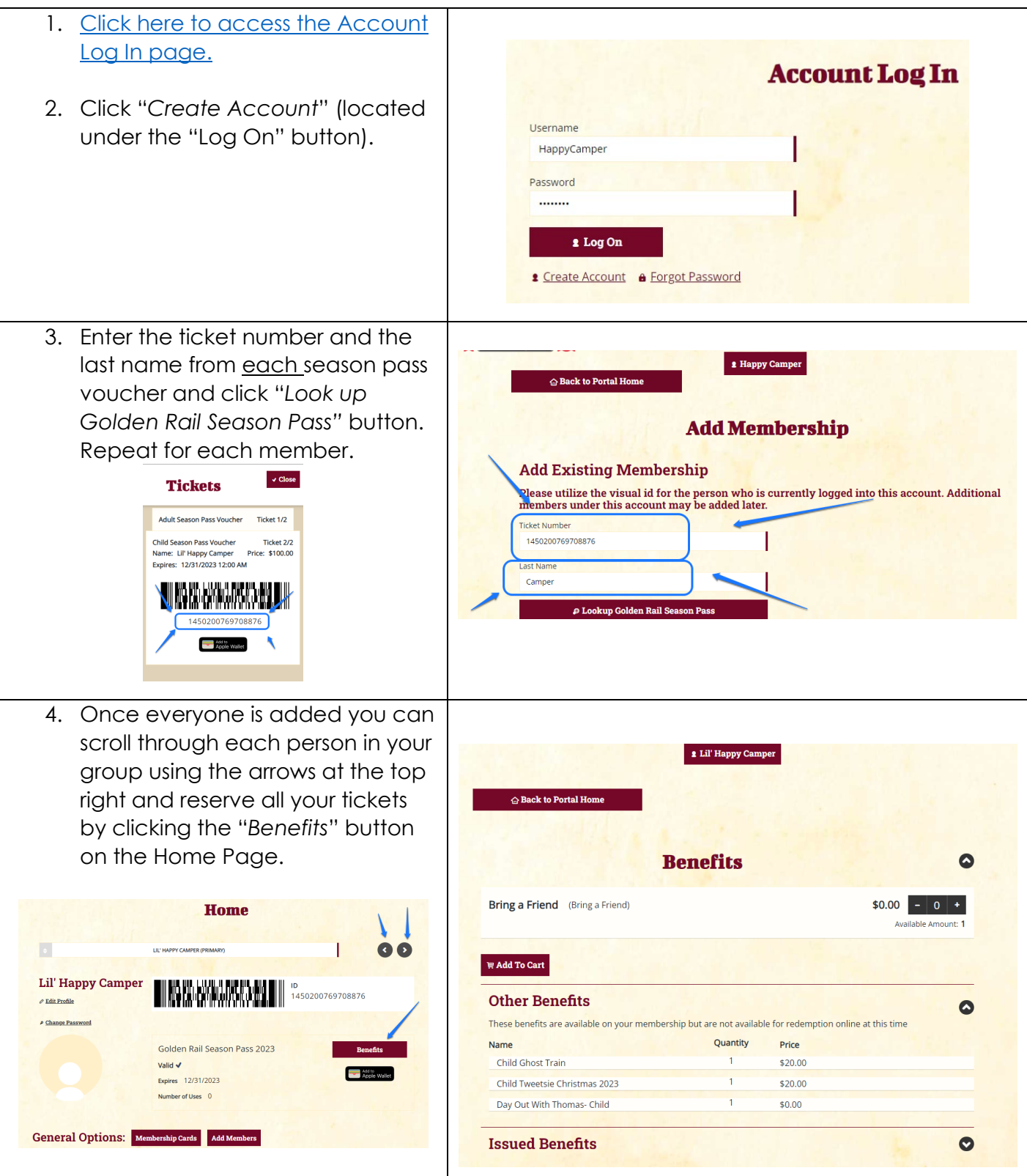